## Video how to be registered in origin editing software

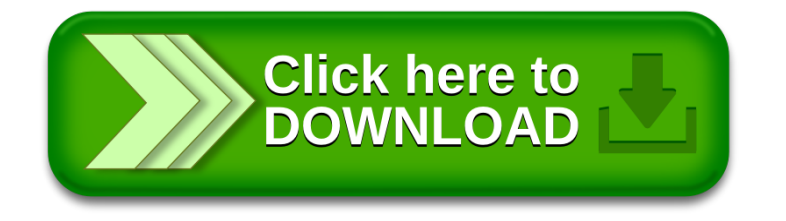